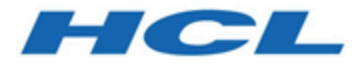

## **Release Notes**

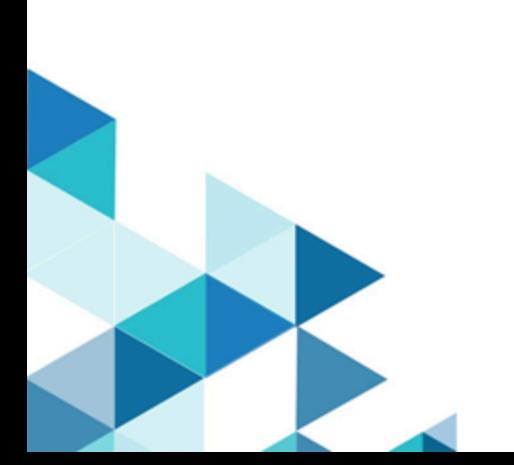

### Contents

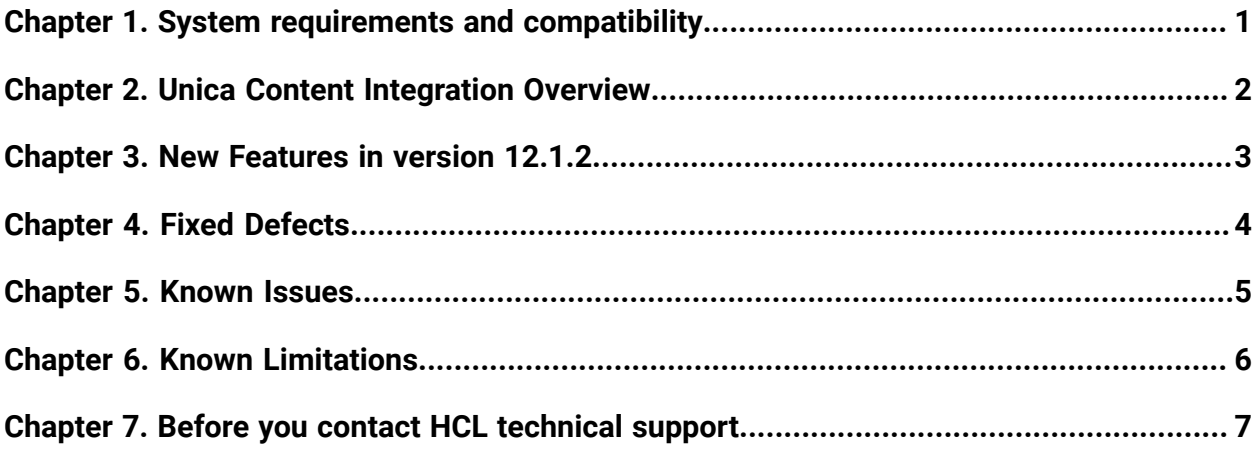

## <span id="page-2-0"></span>Chapter 1. System requirements and compatibility

Unica Content Integration operates as part of the HCL Marketing Software suite of products. Unica Content Integration requires Unica Platform 12.1.2.

This section provides the following information for this release of Unica Content Integration:

- Where to find system requirement and compatibility information
- Changes in support for third-party software

Unica Content Integration supports 64-bit operating systems only.

### **Where to find complete system requirement and compatibility information**

For a list of HCL Marketing Software product versions compatible with this product and a list of third-party requirements for this product, see the Unica Recommended Software Environments and Minimum System Requirements document.

## <span id="page-3-0"></span>Chapter 2. Unica Content Integration **Overview**

- Supports out-of-the-box integration with Adobe Experience Manager and HCL DX.
- Provides development framework to extend it to any other compatible CMS.

# <span id="page-4-0"></span>Chapter 3. New Features in version 12.1.2

#### • **Deployment**

◦ Clustered deployment support

#### • **Performance**

◦ Caching support for improved user experience with Content Integration in Centralized Offer Management & faster auto synchronization

#### • **SDK enhancements**

◦ Support for content event receipt from Kafka. In addition to existing Webhook capability, plugin can create service(s) to receive content events via Kafka topic(s).

#### • **Out of the box integrations**

- Google Video analytics
- Google Translate
- Snap-CAST learning
- Azure image analysis
- Slack
- Mailchimp audience synchronization

# <span id="page-5-0"></span>Chapter 4. Fixed Defects

The following defects were fixed in Unica Content Integration 12.1.2.

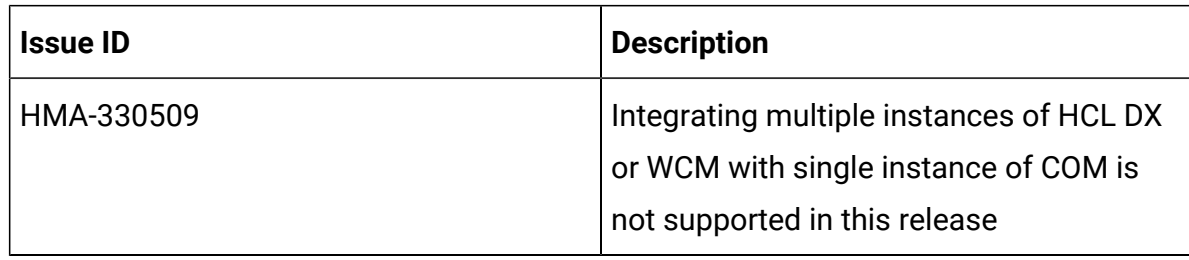

# <span id="page-6-0"></span>Chapter 5. Known Issues

No known issues for Unica Content Integration in version 12.1.2

# <span id="page-7-0"></span>Chapter 6. Known Limitations

No known limitations for Unica Content Integration in version 12.1.2

## <span id="page-8-0"></span>Chapter 7. Before you contact HCL technical support

If you encounter a problem that you cannot resolve by referring the documentation, your company's designated support contact can log a call with HCL technical support. Use these guidelines to ensure that your problem is resolved efficiently and successfully.

If you are not a designated support contact at your company, contact your HCL administrator for information.

### **Information to gather**

Before you contact HCL technical support, gather the following information:

- A brief description of the nature of your issue.
- Detailed error messages that you see when the issue occurs.
- Detailed steps to reproduce the issue.
- Related log files, session files, configuration files, and data files.
- Information about your product and system environment, which you can obtain as described in "System information."

### **System information**

When you call HCL technical support, you might be asked to provide information about your environment.

If your problem does not prevent you from logging in, much of this information is available on the **About** page, which provides information about your installed HCL applications.

You can access the **About** page by selecting **Help> About**. If the **About** page is not accessible, check for a version.txt file that is located under the installation directory for your application.

### **Contact information for HCL technical support**

For ways to contact HCL technical support, see the HCL technical support website:

<https://www.hcltech.com/products-and-platforms/contact-support>